## ACTIVITE CERTIFICAT

## PRESENTATION

## « GENEREZ DES CERTIFICATS AU FORMAT PDF ! »

L'activité **Certificat** crée des certificats / diplômes au format PDF pour les apprenants.

L'activité **Certificat** est personnalisable. Vous pouvez :

- Ajouter du texte (date, score, nombre d'heures, noms des enseignants, ...),
- Travailler sur le format du certificat (logo, orientation, bordure, filigrane, ...)
- Définir des options de fin (envoyer par email, choix des destinataires, ...)

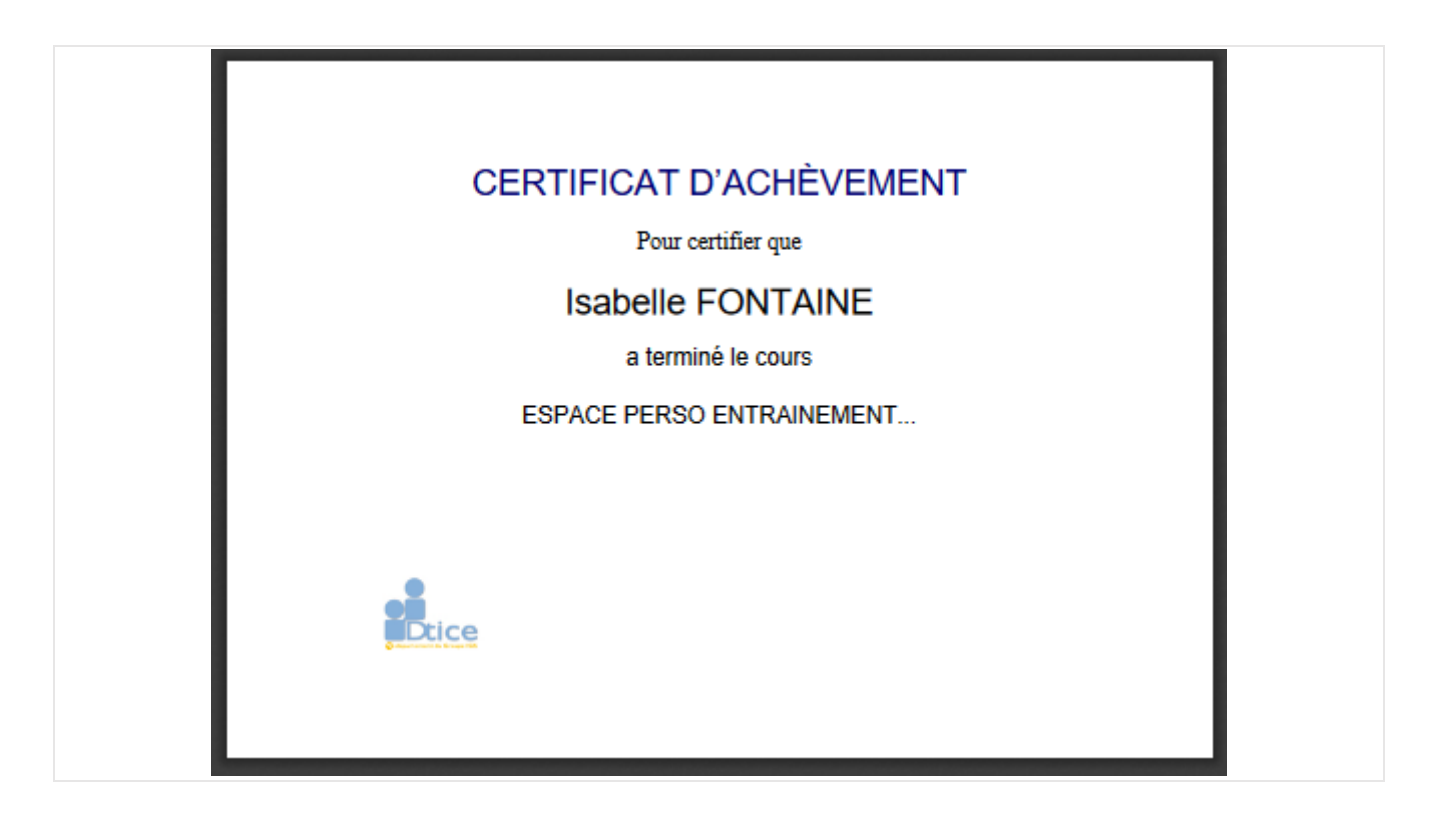

 $\equiv$ 

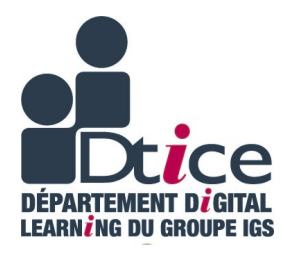

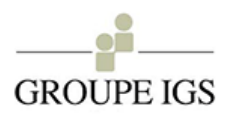